## 2017-05-15 - ISDA Team - Stand-up Meeting Notes

May your week be better than this joke! Have a great one! S

| Who                    | Planned - Monday                                                                                                    | Accomplished - Friday                                                                                                    |
|------------------------|----------------------------------------------------------------------------------------------------|----------------------------------------------------------------------------------------------------|
| Bing Zhang             |                                                                                                    |                                                                                                    |
| Christopher<br>Navarro | <ul> <li>DataWolf         <ul> <li>Merge DataWolf develop to master, tag master as 4.0.0 and update develop to 4.1.0-SNAPSHOT</li> </ul> </li> <li>BrownDog         <ul> <li>Open DataWolf PR to change Authorization to the datawolf user/pass</li> <li>Open DataWolf PR to change provenance endpoint to return an Execution ID representing the provenance.</li> <li>Configure bd-datawolf so BD issue can be closed - the bd-datawolf instance will work once all datawolf changes are merged</li> </ul> </li> <li>IN-Core/NIST         <ul> <li>Update buckminster, merge in pull requests to upgrade to Neon build target</li> <li>Continue discussion of version 2 low hanging fruit</li> </ul> </li> <li>Ergo         <ul> <li>Prepare training material for KISTI visitors</li> </ul> </li> </ul> | <ul> <li>DataWolf         <ul> <li>Merged develop to master, tagged master as 4.0.0 release and updated develop to 4.1.0-SNAPSHOT so development can continue on the next release</li> </ul> </li> <li>BrownDog         <ul> <li>Configured bd-api to point at bd-datawolf, updated fence PR with recent refactoring and added a catchall for datawolf requests</li> <li>IN-Core/NIST                <ul> <li>Updated build server to build with buckminster 4.3 to get ready for Neon</li> <li>hackathon/version 2 discussions</li> <li>Code review</li> </ul> </li> </ul> </li> </ul> |
| Craig Willis           | BioCADDIE:         • NDS-837/838 (re-run RM3)         • Create ElasticSearch evaluation framework         • Add infNDCG metric support         NDS/iSchool pilot         • Bulk upload tutorial         TERRA         • Prep for BRAPI hackathon         • Metadata cleaning utilitity         NDS/EarthCube         • Define presentation requirements                                                                                                    | <ul> <li>BioCADDIE:</li> <li>Fixed issues with RM3 runs, ran OKAPI expansion comparison.</li> <li>Did not have time to get to the ES evaluation framework.</li> <li>NDS/iSchool pilot:</li> <li>Provided tutorial for bulk upload using CKAN API.</li> <li>TERRA</li> <li>Some work on metadata module in terrautils.</li> <li>Creating kitchensink containers and adding BETYdb access to workbench</li> <li>Rescaling workbench for upcoming class (May 26-June 9)</li> <li>Container workshop and EC planning</li> </ul>                                                             |
| Eugene<br>Roeder       |                                                                                                    |                                                                                                    |

| Htut Khine<br>Htay Win      |                                                                                                    | <ul> <li>Running the PromptProcessing Cluster         <ul> <li>Fixed Message glossary</li> <li>Fixed messaging system in PP</li> <li>Refactor the PP cluster with the new foreman design</li> </ul> </li> </ul>                                                                                                    |
|-----------------------------|----------------------------------------------------------------------------------------------------|----------------------------------------------------------------------------------------------------|
| Indira<br>Gutierrez<br>Polo | <ul> <li>GLM         <ul> <li>Update to mdc web components</li> <li>eScience Paper</li> <li>Use configuration for parameters</li> </ul> </li> <li>InCore         <ul> <li>Railways Plugin</li> </ul> </li> </ul>                                                                                                    |                                                                                                    |
| Inna<br>Zharnitsky          |                                                                                                    |                                                                                                    |
| Jing Ge                     |                                                                                                    |                                                                                                    |
| Jong Lee                    | <ul> <li>Preparing Ergo training for KISTI visitors next week</li> <li>Updating geotools library for Ergo/IN-CORE</li> </ul>                                                                                                    |                                                                                                    |
| Kenton<br>McHenry           | <ul><li>BD Library workshop</li><li>OSN proposal</li></ul>                                                                                                    | <ul><li>BD Library workshop</li><li>OSN proposal</li></ul>                                                                                                    |
| Luigi Marini                | <ul> <li>BD         <ul> <li>Library workshop preparations</li> <li>Review clients</li> <li>Finish logging of file ids in Fence</li> </ul> </li> <li>SEAD         <ul> <li>Finish one issue</li> <li>Review pull requests</li> </ul> </li> <li>GLM/IMLCZO         <ul> <li>Standalone web app</li> <li>Python library</li> </ul> </li> <li>ECGS         <ul> <li>Start migrating services to nebula</li> </ul> </li> </ul> | <ul> <li>BD         <ul> <li>Workshop went well</li> <li>Had issues install windows client on Win10</li> <li>Still need to finish logging work</li> </ul> </li> <li>SEAD         <ul> <li>Issue finished and merged</li> <li>Pull requests reviewed</li> </ul> </li> <li>GLM/IMLCZO         <ul> <li>Nothing</li> </ul> </li> <li>ECGS             <ul> <li>Created VM with Rob's script but then realized docker would be a better fit</li> <li>Started reviewing the code</li> </ul> </li> </ul> |
| Marcus<br>Slavenas          | <ul> <li>BD         <ul> <li>matlab client</li> <li>jupyter server / bdfiddle post</li> <li>extractors</li> </ul> </li> </ul>                                                                                                    | <ul> <li>BD         <ul> <li>bd.m</li> <li>submitted pull request</li> <li>addressed comments</li> <li>jupyterhub</li> <li>some progress toward using dockerized/spawner version<br/>(working nodejs version login broken since last use)</li> </ul> </li> </ul>                                                                                                    |
| Maxwell<br>Burnette         | revisit 2 pull requests  CATS-643 - support arbitrary shapes in datapoint DONE  geostream filter TERRA  get v1 of terrautils deployed & plugged into extractors plot-tile extraction from full-field image via BETY plot querying docker versions of extractors                                                                                                    | <ul> <li>cleaned up PRs for Clowder meeting</li> <li>created terrautils Docker file and pushed to terraref repo,<br/>integration into some extractors</li> <li>develop endpoints for querying BETYdb for plot definitions</li> <li>3 more extractor docker versions completed</li> <li>new soil removal extractor deployed</li> </ul>                                                                                                    |

| Michal<br>Ondrejcek | <ul> <li>MDF - Trello_MDF <ol> <li>continue with ta_melting dataset converter</li> <li>endpoint backup script</li> <li>get ready for NCSA fellowships (re-read it again)</li> </ol> </li> <li>MWRD <ol> <li>MWRD-186 - finish new endpoint</li> </ol> </li> </ul>                                                                                                    | <ul> <li>MDF - Trello_MDF</li> <li>1. read and parsed VASP OUTCAR file</li> <li>2. not much done</li> <li>3. yes</li> <li>MWRD</li> <li>1. yes</li> </ul>                                                                                                    |
|---------------------|----------------------------------------------------------------------------------------------------|----------------------------------------------------------------------------------------------------|
| Sara Lambert        | <ul> <li>NDS</li> <li>NDS-862 - Improve documentation where it is severely lacking RESOLVED</li> <li>NDS-830 - Clean up deploy-tools repo RESOLVED</li> <li>NDS-843 - Usernames must be lowercase RESOLVED</li> <li>BioCADDIE</li> <li>NDS-877 - Publish missing dependencies to edu.illinois.lis RESOLVED</li> <li>NDS-874 - Publish ir-tools SNAPSHOT to edu.illinois.lis RESOLVED</li> <li>NDS-842 - Experiment with running Kubernetes jobs in a multi-node environment RESOLVED</li> <li>KnowEnG</li> </ul> | <ul> <li>NDS</li> <li>NDS-862 - Improve documentation where it is severely<br/>lacking RESOLVED</li> <li>NDS-830 - Clean up deploy-tools repo RESOLVED</li> <li>NDS-842 - Usernames must be lowercase RESOLVED</li> <li>BioCADDIE</li> <li>NDS-870 - Publish missing dependencies to edu.illinois.<br/>lis RESOLVED</li> <li>NDS-871 - Publish ir-tools SNAPSHOT to edu.illinois.lis</li> <li>RESOLVED</li> <li>NDS-842 - Experiment with running Kubernetes jobs in<br/>a multi-node environment RESOLVED</li> </ul> |
|                     | KNOW-190 - Jira project<br>doesn't exist or you don't have<br>permission to view it.                                                                                                    |                                                                                                    |
|                     | <ul> <li>KNOW-311 - Jira project<br/>doesn't exist or you don't have<br/>permission to view it.</li> <li>Other tasks as Matt delegates them</li> </ul>                                                                                                    |                                                                                                    |
|                     |                                                                                                    |                                                                                                    |

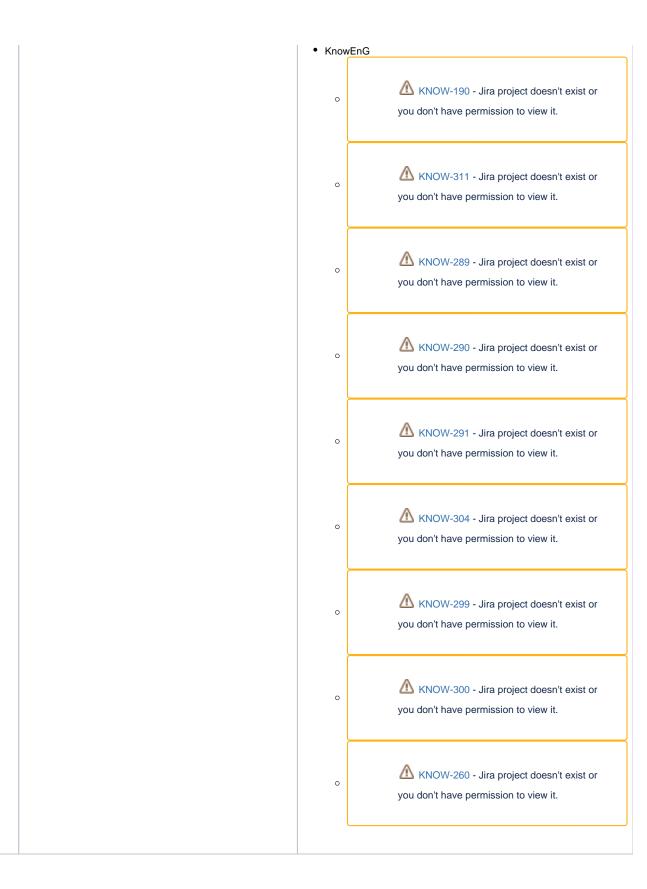

| Michelle<br>Pitcel                   | <ul> <li>GLM         <ul> <li>Sensor selection with shapes (GEOD-853)</li> </ul> </li> <li>GLTG             <ul> <li>Selecting regions with shapes (GLGVO-322)</li> </ul> </li> <li>IMLCZO                 <ul> <li>Continue to update existing parsers (IMLCZO-163)</li> <li>Sort uncategorized items (IMLCZO-160)</li> </ul> </li> </ul> | <ul> <li>GLM <ul> <li>Worked on GEOD-853</li> </ul> </li> <li>GLTG <ul> <li>Worked on GLGVO-322</li> </ul> </li> <li>IMLCZO <ul> <li>Worked on IMLCZO-163</li> </ul> </li> </ul>                                                                                                    |
|--------------------------------------|----------------------------------------------------------------------------------------------------|----------------------------------------------------------------------------------------------------|
| Omar Elabd                           |                                                                                                    | <ul> <li>Meeting with Civil Engineering Department</li> <li>Water Network Recovery Analysis Changes</li> <li>Fragility Metadata and Model</li> </ul>                                                                                                    |
| Pramod Rizal                         | KnowEnG <ul> <li>Set up galaxy server for Mayo-Illinois summer course</li> <li>Upgrade KnowEnG mesos-cluster (Computate)</li> </ul>                                                                                                    |                                                                                                    |
| Rob Kooper                           | <ul> <li>SEAD         <ul> <li>sorting</li> </ul> </li> <li>PEcAn         <ul> <li>Thredds</li> </ul> </li> <li>LSST             <ul> <li>common workflow model</li> </ul> </li> <li>BD                 <ul> <li>documentation bd-swarm</li> </ul> </li> </ul>                                                                             |                                                                                                    |
| Sandeep<br>Puthanveetil<br>Satheesan | <ul> <li>BD         <ul> <li>Add big data processing to pyclowder2</li> <li>Complete other sprint tasks</li> </ul> </li> <li>IARP         <ul> <li>Check last week's upload</li> <li>Continue with development tasks on advanced search feature</li> </ul> </li> </ul>                                                                     |                                                                                                    |
| Shannon<br>Bradley                   | <ul> <li>NDS/Clowder billing for service</li> <li>Report to Research.gov</li> <li>IN-Core Nebular Nodes</li> <li>HR activities</li> <li>Follow Trello</li> <li>Paperwork</li> <li>GLTG Walton/McKnight - checklist followup for 5/30 deadline</li> </ul>                                                                                   |                                                                                                    |
| Yan Zhao                             |                                                                                                    | <ul> <li>BD         <ul> <li>datawolf execution interface half way</li> </ul> </li> <li>GLM         <ul> <li>config for endpoints – not finish</li> <li>IAND – basic finish, need to modify according to discussion</li> <li>header of V3 – most is finish</li> </ul> </li> </ul>                                    |
| Yong Wook<br>Kim                     | <ul> <li>New UI for Small Area Estimation</li> <li>Debugging Incore ver 1.</li> </ul>                                                                                                    | <ul> <li>reviewed         ERGO-509 - renaming org.geotools14 to org.geotools     </li> <li>reviewed         ERGO-512 - Replace geotools' deprecated methods         RESOLVED     </li> <li>Had a meeting with TAMU for small area estimation     </li> <li>Worked on new UI for the small area estimation</li> </ul> |